## **Original slide show**

## **Example**

## **Use the slide show function to create an original slide show.**

Before carrying out the following operation, press the reset switch located on the back of the unit and press **ENTER** keys (caution: previously entered equations and memory will be erased).  $CL$ 

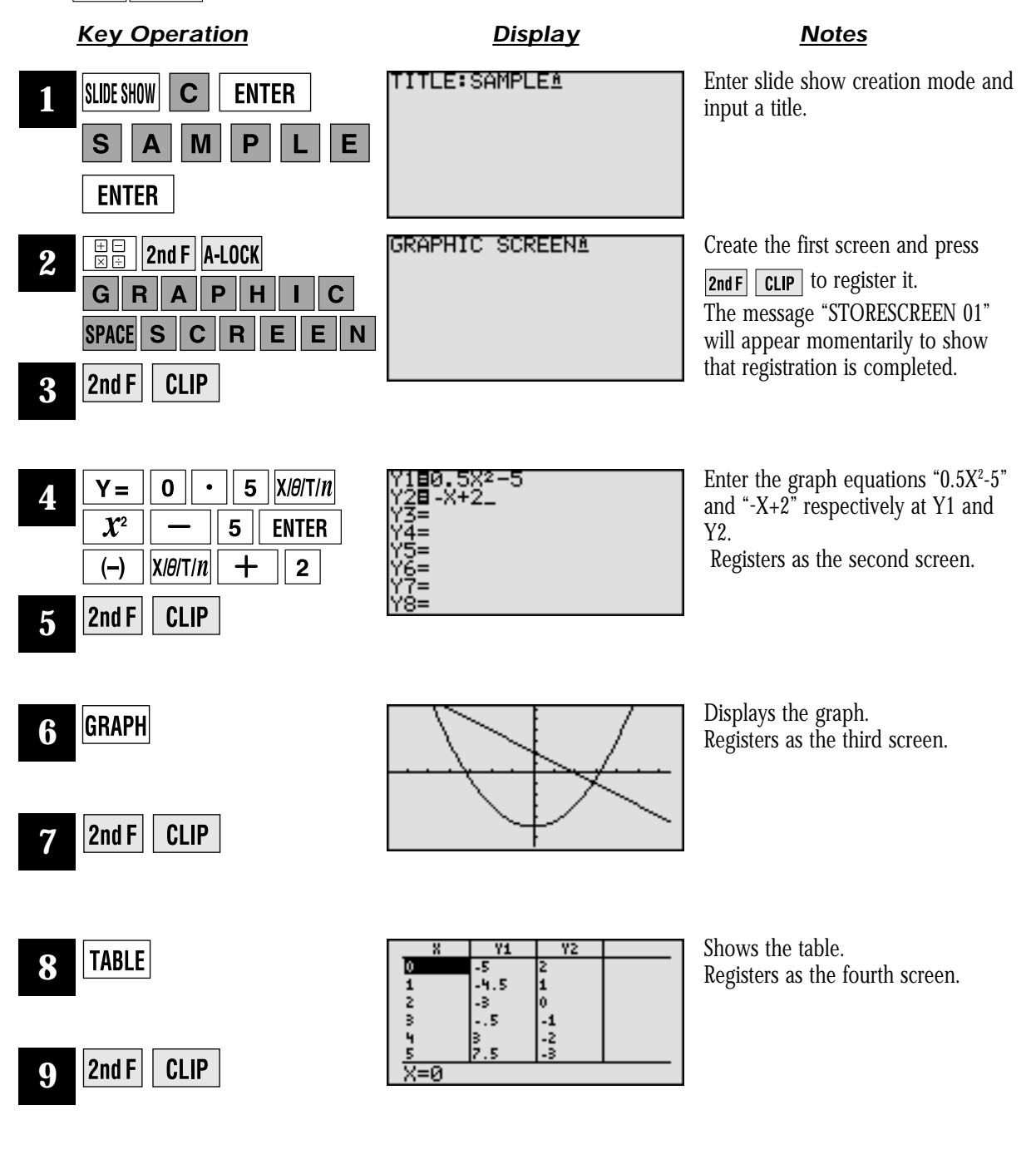

**SHARP** 

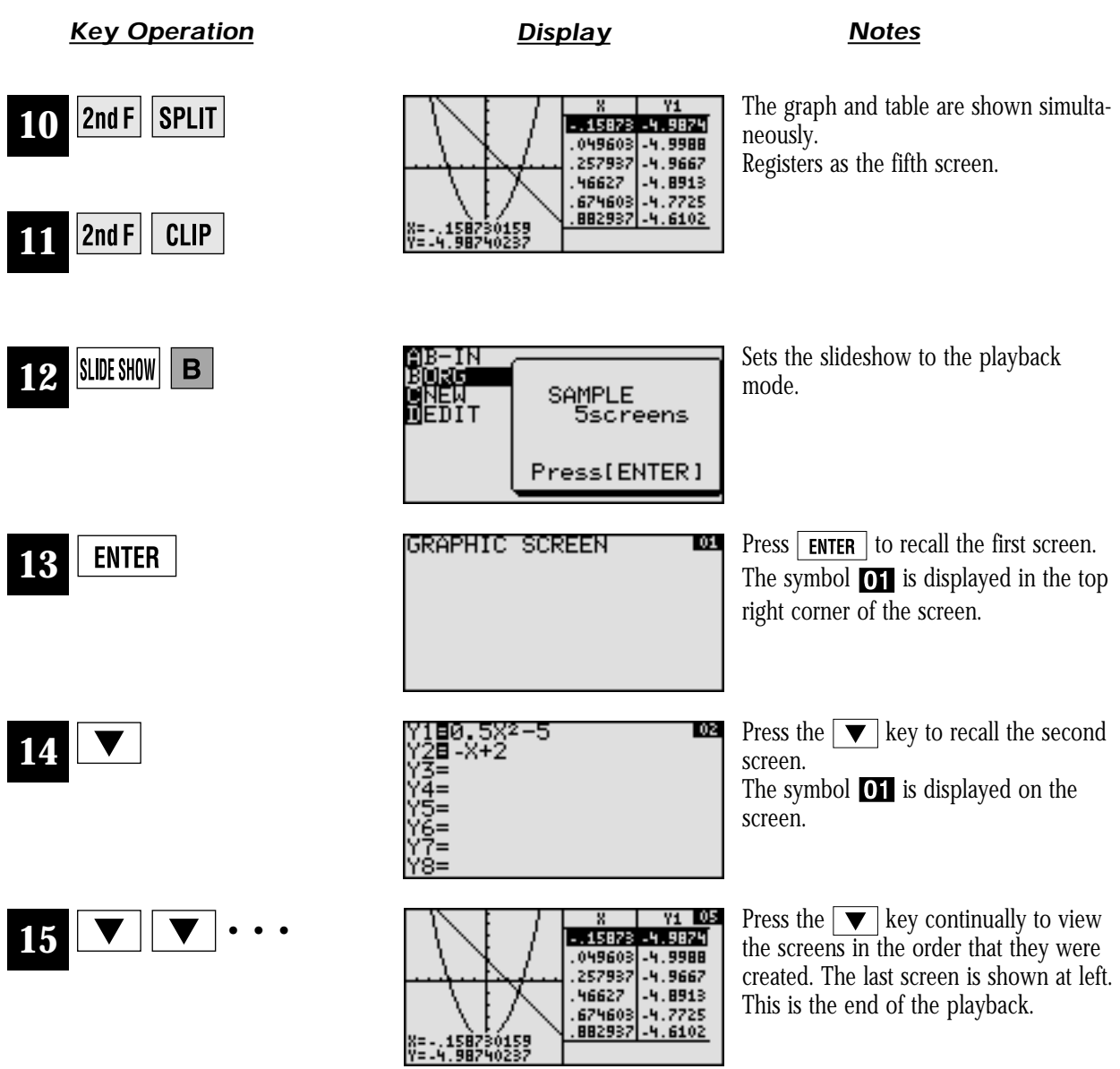

## **SHARP**